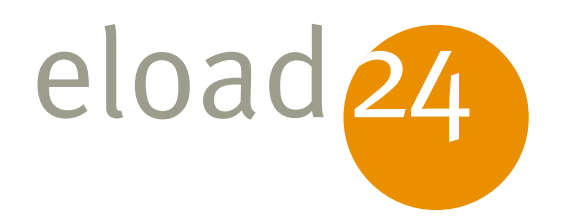

## eload24 WLAN-Tipps

Vogel Burda Communications

#### Klicken, Lesen, Weitermachen. So einfach geht das.

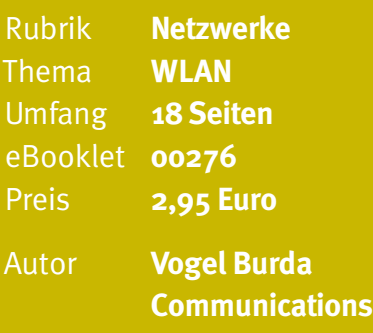

Mit Hilfe von Fachbüchern kann man ren Momente gibt es **eload24:** Digitale

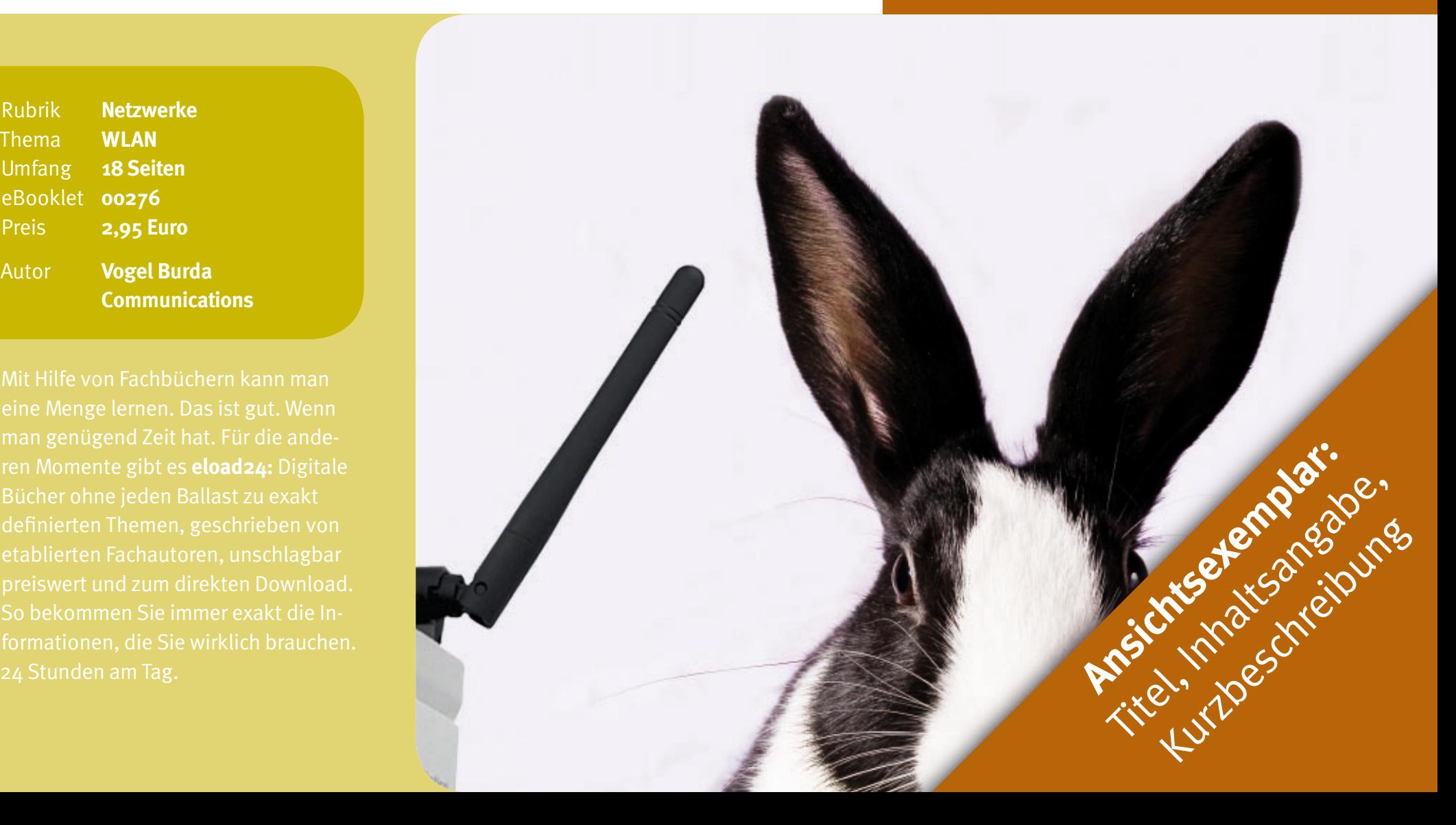

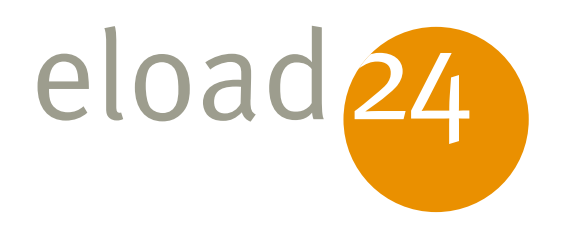

# eload24 WLAN-Tipps

Vogel Burda Communications

#### **eload24 GmbH** Blegistrasse 7 CH-6340 Baar

info@eload24.com www.eload24.com

#### **Copyright © 2007 eload24 GmbH** Alle Rechte vorbehalten.

sind deshalb dankbar für Anregungen und Hinweise. Jegliche Haftung für Folgen, ausgeschlossen.

Copyright für Text, Fotos, Illustrationen: Vogel Burda Communications GmbH

Coverfoto aus einer der folgenden Quellen: fotolia.de | istockphoto.com | photocase.de

### Inhalt

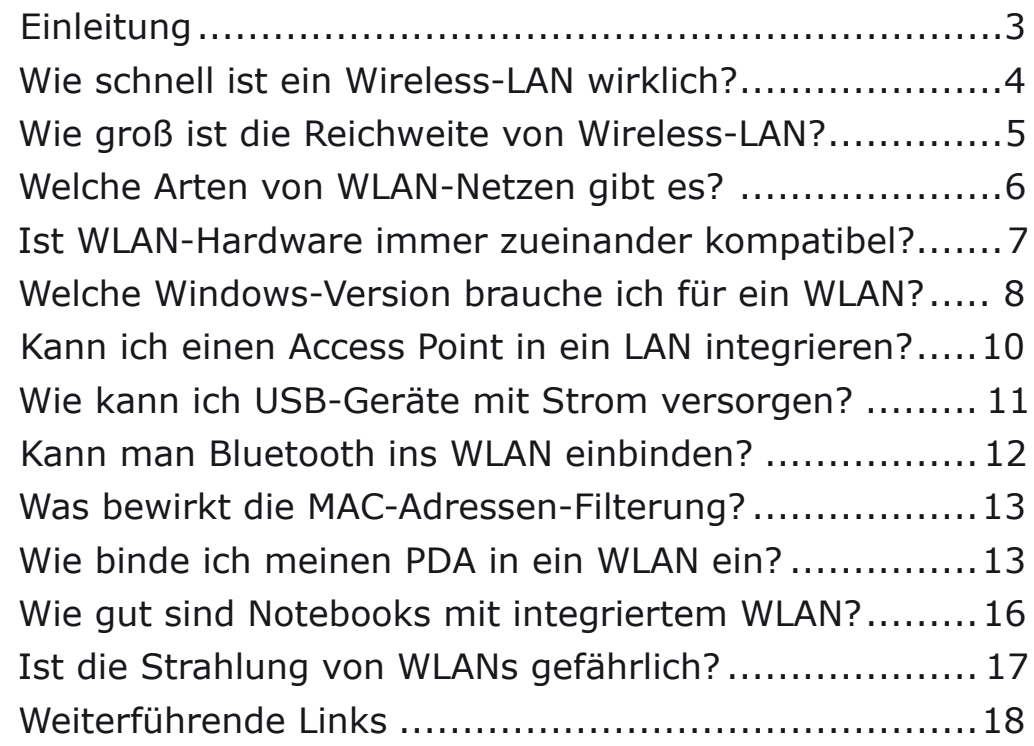

<span id="page-2-0"></span>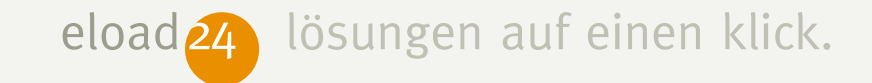

#### **Einleitung**

So faszinierend Wireless-LAN auch ist – ganz ohne Probleme geht's auch bei dieser Technik nicht. Ob Hardware oder Software, überall kann es mal klemmen. Daher haben wir für Sie auf den folgenden Seiten die besten Tipps zusammengestellt. Für typische Fragen zu Hardware und Software rund ums Thema WLAN gibt es nützliche Kniffe und Lösungen.